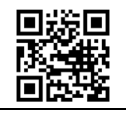

### **Aufgabe 11293**

Quelle: AHS Matura vom 19. September 2023 - Teil-1-Aufgaben - 2. Aufgabe Angabe mit freundlicher Genehmigung vom Bundesministerium für Bildung; Lösungsweg: Maths2Mind

### **Taxifahrt**

Bei einem bestimmten Taxiunternehmen setzt sich der Tagestarif folgendermaßen zusammen:

Zusätzlich zu einer festgelegten Grundgebühr *G* ist pro Kilometer zurückgelegter Strecke eine Gebühr *K* zu bezahlen.

Für eine Fahrt, die nachts zwischen 20:00 Uhr und 6:00 Uhr beginnt, ist ein Aufschlag auf den Tagestarif von 30 % zu entrichten.

Ein Fahrgast steigt um 22:00 Uhr in ein Taxi dieses Taxiunternehmens ein und fahrt damit eine Strecke von *S*  Kilometern.

### **Aufgabenstellung [0 / 1 P.] – Bearbeitungszeit < 5 Minuten**

Stellen Sie eine Gleichung zur Berechnung der gesamten Fahrtkosten F für diese Fahrt auf. Verwenden Sie dabei G, S und K.

**Nütze diesen freien Platz, um die Aufgabe selbst zu rechnen:**

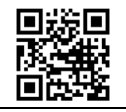

### **Lösungsweg zur Aufgabe 11293**

Fährt der Fahrgast am Tag, so setzt sich der Fahrpreis aus der Grundgebühr und der streckenabhängigen Gebühr zusammen. Wir müssen den Fahrpreis bei Tag mit 1,3 multiplizieren, um den Nachtzuschlag zu berücksichtigen.

$$
F_{\text{Tag}} = G + S \cdot K
$$
  

$$
F_{\text{Nacht}} = F_{\text{Tag}} \cdot 1,3 = (G + S \cdot K) \cdot 1,3
$$

# **Die richtige Lösung lautet:**

 $F = (G + S \cdot K) \cdot 1,3$ 

## **Lösungsschlüssel:**

Ein Punkt für das richtige Aufstellen der Gleichung.